# Getty Vocabularies - Loading and Publishing Technical Update

GREGG GARCIA / SOFTWARE ARCHITECT / J. PAUL GETTY TRUST

### AAT Translation Activity (since last ITWG)

Dutch AAT

- yearly update routines developed (adLib XML format)

- updates to complete translation December, 2014 and February, 2016
- 2990 newly translated records loaded May, 2015
- 222 new AAT candidates loaded March, 2015
- 146 new AAT candidates loaded December, 2014
- 219 new AAT candidates in-progress

Chinese AAT

- 4774 newly translated records loaded January, 2015

German AAT

- 2205 newly translated records loaded October, 2015
- new sources added March, 2016
- 5298 newly translated records in-progress

### Other data loads

TGN Countries loaded

- China (636995), Pakistan (158027), Ireland (23908), Cyprus/Dekelia (6298), Australia (107074), Portugal (23725), Turkey (71725), France (73426)

ULAN

- 2439 artists and 12008 owner loaded from Getty Provenance
- 400 records loaded from online contribution form

# LOD Activity

- TGN launched in LOD format February, 2015
- ULAN launched in LOD format August, 2015
- CONA LOD development 80% complete
- Getty Museum LOD development in-progress
- Research using Sparql endpoint for web search

### Using Sparql Enpoint for Online Search

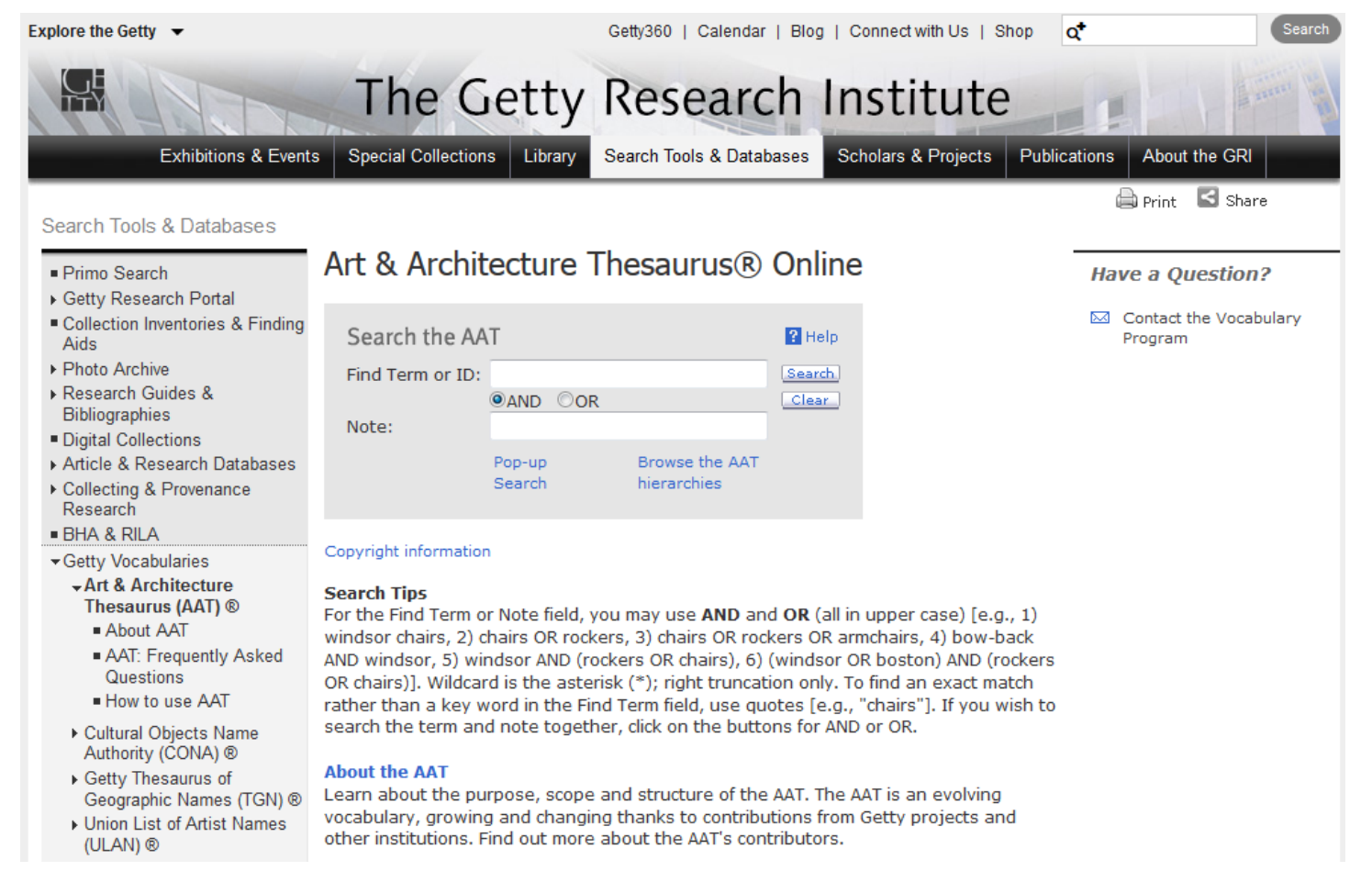

### AAT Search

#### Term Search:

```
SELECT ?Suburi ?Termuri ?Subid ?mTerm ?pTerm ?Parents 
(lcase(REPLACE(REPLACE(str(?pTerm), '<', ""), '>', "")) AS ?pTermSort) 
(lcase(REPLACE(REPLACE(str(?mTerm), '<', ""), '>', "")) AS ?mTermNorm) 
{
?Termuri luc:term 'rhyta'; a ?typ; xl:literalForm ?mTerm
filter (?typ = xl:Label)
?Suburi xl:prefLabel|xl:altLabel ?Termuri; skos:inScheme aat:; dc:identifier ?Subid; 
gvp:prefLabelGVP/xl:literalForm ?pTerm; gvp:parentStringAbbrev ?Parents
} 
ORDER BY ?pTermSort ?Suburi
```
#### Add Note Search:

```
SELECT ?Suburi ?Termuri ?Subid ?mTerm ?pTerm ?Parents 
(lcase(REPLACE(REPLACE(str(?pTerm), '<', ""), '>', "")) AS ?pTermSort) 
(lcase(REPLACE(REPLACE(str(?mTerm), '<', ""), '>', "")) AS ?mTermNorm) 
{
?Termuri luc:term 'rhyta'; a ?typ; xl:literalForm ?mTerm filter(?typ = xl:Label)
?Scopeuri luc:text 'vessel'; a ?typ2 filter(?typ2 = gvp:ScopeNote)
?Suburi xl:prefLabel|xl:altLabel ?Termuri; skos:scopeNote ?Scopeuri;
skos:inScheme aat:; dc:identifier ?Subid; gvp:prefLabelGVP/xl:literalForm ?pTerm; 
gvp:parentStringAbbrev ?Parents
}
ORDER BY ?pTermSort ?Suburi
```
### Lessons Learned AAT Search

- Lucene index does not handle stemming
- Could not replicate current search functionality without "extra" keywords generated during the publish:
- Term "bow-back" generates "bowback bow-back bow back" all as keywords

### ULAN Search

#### Name search:

```
SELECT ?Suburi ?Termuri ?Subid ?mTerm ?engTerm ?pTerm ?Parents 
(coalesce(?engTerm,?pTerm) as ?engTermFinal)
(lcase(REPLACE(REPLACE(str(?mTerm), '<', ""), '>', "")) AS ?mTermNorm) 
(lcase(REPLACE(REPLACE(str(?pTerm), '<', ""), '>', "")) AS ?pTermSort)
(lcase(REPLACE(REPLACE(str(?engTerm), '<', ""), '>', "")) AS ?engTermSort) 
(coalesce(?engTermSort,?pTermSort) as ?TermSort)
{
```
?Termuri luc:term 'bacon'; a ?typ; xl:literalForm ?mTerm filter (?typ = xl:Label) ?Suburi xl:prefLabel|xl:altLabel ?Termuri.

?Suburi skos:inScheme ulan:; dc:identifier ?Subid; gvp:prefLabelGVP/xl:literalForm ?pTerm; gvp:parentStringAbbrev ?Parents.

optional {?Suburi xl:prefLabel [ dcterms:language aat:300388277; xl:literalForm ?engTerm ]} } ORDER BY ?pTermSort ?Suburi

#### Add Role:

?Suburi gvp:agentType ?role filter(?role=aat:300025136)

#### Add Nationality:

?Suburi foaf:focus/schema:nationality ?nationality filter(?nationality=aat:300111259)

### TGN Search

#### Place Search:

SELECT ?Suburi ?Termuri ?Subid ?mTerm ?engTerm ?pTerm ?Parents (coalesce(?engTerm,?pTerm) as ?engTermFinal) (lcase(REPLACE(REPLACE(str(?mTerm), '<', ""), '>', "")) AS ?mTermNorm) (lcase(REPLACE(REPLACE(str(?pTerm), '<', ""), '>', "")) AS ?pTermSort) (lcase(REPLACE(REPLACE(str(?engTerm), '<', ""), '>', "")) AS ?engTermSort) (coalesce(?engTermSort,?pTermSort) as ?TermSort) {

?Termuri luc:term 'paris'; a ?typ; xl:literalForm ?mTerm filter (?typ = xl:Label) ?Suburi xl:prefLabel|xl:altLabel ?Termuri. } ORDER BY ?TermSort ?Suburi

#### Add Nation:

?Suburi gvp:broaderPartitiveExtended ?nation filter(?nation=tgn:1000070)

#### Add Place Type:

?Suburi gvp:placeType ?ptype filter(?ptype=aat:300387219)

# Lessons Learned TGN and ULAN Search

- LOD searching worked great!

- Very easy to cross-reference and add to search linked fields like role, nationality, and place type

- No need for matching compound words and stemming with Names/Places

### But …..

- Normalization missing from keywords

- Search could not find Names/Places with diacritics unless exact diacritics were used in the search

# LOD Search Conclusion

- Because the LOD search resulted in less functionality than currently exits with the Vocabularies website, we reverted back to using RDBMS text index

- Unlike RDBS, the LOD data set does not have hidden fields that can store expanded search keywords

- Future search implementations could focus on using systems such as Solr or Eleasticsearch which could contain the expanded keywords without exposing them to the user

# Basic Sparql Queries

Get all nations:

select \* {?s gvp:placeType aat:300128207; gvp:prefLabelGVP/xl:literalForm ?pTerm}

Get count of subjects having a Chinese term: select (count(distinct ?s) as ?count) {?term dcterms:language aat:300388113. ?s xl:prefLabel|xl:altLabel ?term}

Get count of subjects having a Chinese term in AAT: select (count(distinct ?s) as ?count) {?term dcterms:language aat:300388116. ?s xl:prefLabel|xl:altLabel ?term; skos:inScheme aat:}